Méthodes numériques et éléments de programmation

> Guy Munhoven

Rappels

Runge-Kutta

Stabilité absolue et A-Stabilité

Pas variables Méth. multi-pas Doublement Ordres  $p, p+1$ 

Problèmes raides

Stabilité : compléments

## Méthodes numériques et éléments de programmation

### Guy Munhoven

Institut d'Astrophysique et de Géophysique (Bât. B5c) Bureau 0/13 eMail: Guy.Munhoven@ulg.ac.be T´el.: 04-3669771

22 septembre 2014

#### <span id="page-0-0"></span>Méthodes numériques et éléments de programmation Guy Munhoven Rappels [R](#page-31-0)unge-Kutta Stabilité absolue et A-Stabilité [Pa](#page-1-0)s variables Méth. multi-pas [D](#page-3-0)oublement Ordres  $p, p+1$ [Pr](#page-13-0)oblèmes [ra](#page-17-0)ides [St](#page-19-0)abilité : [co](#page-24-0)mpléments Plan du cours 2014-2015 Cours théoriques 16-09-2014 Méthodes numériques pour équations différentielles ordinaires : introduction 22-09-2014 Méthodes de Runge-Kutta ; Contrôle du pas ■ Méthodes de Runge-Kutta ■ Erreur et contrôle du pas **E**quations raides 22-09-2014 Fortran 95 : bases 4–5 cours Fortran 95 : suite et compléments

### Méthodes obtenues par quadrature numérique Methods Obtained by Numerical Quadrature

**Méthodes** numériques et éléments de programmation

> Guy Munhoven

Rappels

Runge-Kutta

Stabilité absolue et A-Stabilité

Pas variables Méth. multi-pas Doublement Ordres  $p, p+1$ 

Problèmes raides

Stabilité : compléments Problème à valeur initiale sur intervalle  $[t_0, t_0 + T]$  fixé :

$$
\frac{dy}{dt} = f(y), \quad \text{pour} \quad t \in [t_0, t_0 + T], \quad \text{avec} \quad y(t_0) = y_0
$$

Cinq étapes :

- 1 Choisir une grille de discrétisation
- 2 Intégrer l'équation différentielle entre deux points de la grille, p.ex.,  $t_j$  et  $t_{j+1}$  :

$$
\int_{t_j}^{t_{j+1}} y'(t_j) dt = \int_{t_j}^{t_{j+1}} f(y(t)) dt.
$$

Donc:

$$
y(t_{j+1}) - y(t_j) = \int_{t_j}^{t_{j+1}} f(y(t)) dt.
$$

Méthodes obtenues par quadrature numérique Methods Obtained by Numerical Quadrature

Méthodes numériques et éléments de programmation

> Guy Munhoven

Rappels

[R](#page-0-0)unge-Kutta

**Stabilité** absolue et A-Stabilité

[Pa](#page-1-0)s variables Méth. multi-pas [D](#page-3-0)oublement Ordres  $p, p+1$ 

[Pr](#page-13-0)oblèmes [ra](#page-17-0)ides

<span id="page-1-0"></span>[St](#page-19-0)abilité : [co](#page-24-0)mpléments

- Cinq étapes (suite) :
	- 3 Remplacer l'intégrale de  $f$  par une formule aux différences finies, comme par exemple, la formule des trapèzes

$$
y(t_{j+1}) - y(t_j) = \frac{k}{2} [f(y(t_{j+1})) + f(y(t_j))] + O(k^3)
$$

 $O(k^3)$  est une fonction telle que lim $_{k\to 0}(O(k^3)/k^3)$  est finie.

### Méthodes obtenues par quadrature numérique Methods Obtained by Numerical Quadrature

**Méthodes** numériques et éléments de programmation

> Guy Munhoven

#### Rappels

Runge-Kutta

Stabilité absolue et A-Stabilité

Pas variables Méth. multi-pas Doublement Ordres  $p, p+1$ 

Problèmes raides

Stabilité : compléments Cinq étapes (suite) :

4 Laisser tomber le terme  $O(k^3)$  et remplacer  $y(t_j)$  par  $y_j,$ etc. :

$$
y_{j+1} = y_j + \frac{k}{2}(f_{j+1} + f_j)
$$

Méthode des trapèzes, implicite

5 A-stabilité

Méthodes obtenues par quadrature numérique Methods Obtained by Numerical Quadrature

Méthodes numériques et éléments de programmation

> Guy Munhoven

#### Rappels

[R](#page-0-0)unge-Kutta

**Stabilité** absolue et A-Stabilité

[Pa](#page-1-0)s variables Méth. multi-pas [D](#page-3-0)oublement Ordres  $p, p+1$ 

[Pr](#page-13-0)oblèmes [ra](#page-17-0)ides

[St](#page-19-0)abilité : [co](#page-24-0)mpléments Autres procédures pour quadrature numérique :

Approximation de  $f(y(t))$  sur  $\left[t_j,t_{j+1}\right]$  par un polynôme de degré  $q \geq 0$  passant par

 $(t_{j-q},f(y_{j-q})),\ldots , (t_j,f(y_j))$ méthode d'Adams-Bashforth (explicite)  $■ (t<sub>j-(q-1)</sub>, f(y<sub>j-(q-1)</sub>)),..., (t<sub>j+1</sub>, f(y<sub>j+1</sub>))$ méthode d'Adams-Moulton (implicite)

### Développement de méthodes d'ordre supérieur Development of Higher Order Methods

Méthodes numériques et éléments de programmation

> Guy Munhoven

#### Rappels

Runge-Kutta

Stabilité absolue et A-Stabilité

Pas variables Méth. multi-pas Doublement Ordres  $p, p+1$ 

Problèmes raides

Stabilité : compléments Stratégies pour construire des méthodes d'ordre supérieur

Méthodes multi-pas

- linéaires
- une seule évaluation du second membre par pas
- modification du pas d'intégration compliquée

Méthodes de Runge-Kutta

- méthodes généralement non-linéaires
- plusieurs évaluations du second membre pour effectuer un seul pas
- modification du pas d'intégration facile

### Méthodes de Runge-Kutta : préliminaires Runge-Kutta Methods: Preliminaries

Méthodes numériques et éléments de programmation

> Guy Munhoven

Rappels

Runge-Kutta

Stabilité absolue et A-Stabilité

Pas variables Méth. multi-pas Doublement Ordres  $p, p+1$ 

Problèmes raides

<span id="page-3-0"></span>Stabilité : compléments

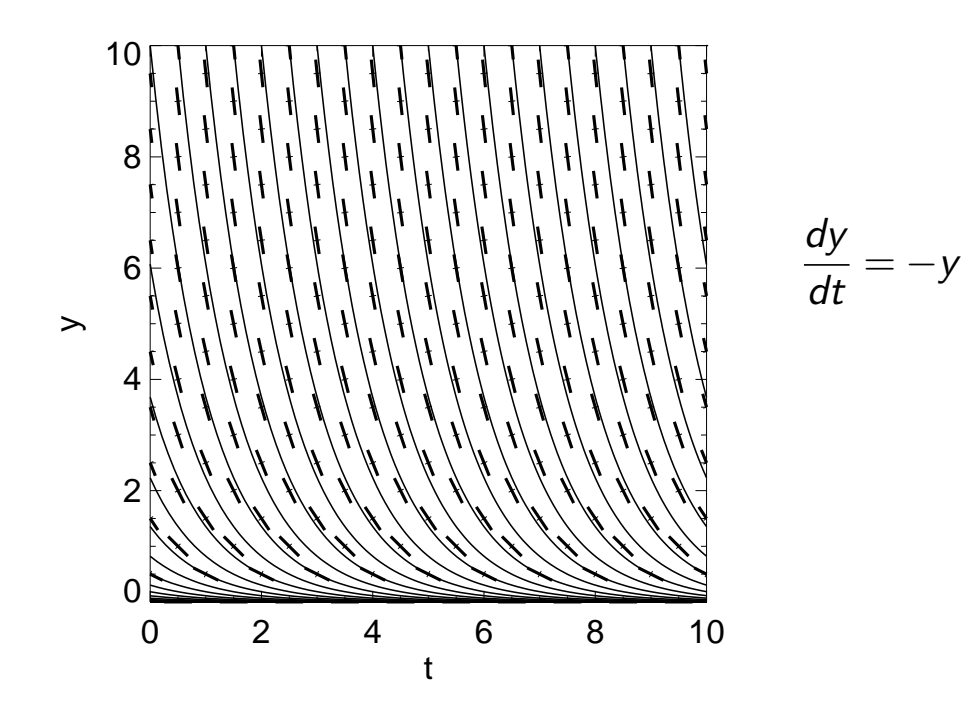

## Méthodes de Runge-Kutta : logique

Runge-Kutta Methods : Rationale

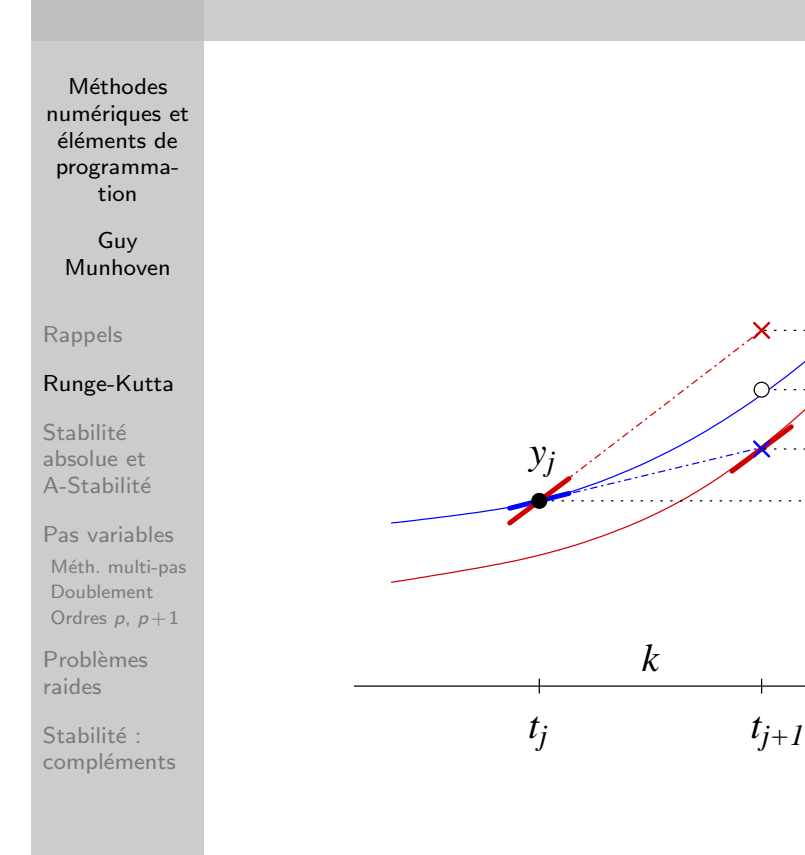

Problème donné :

Méthodes de Runge-Kutta : logique Runge-Kutta Methods : Rationale

Méthodes numériques et éléments de programmation

> Guy Munhoven

Rappels

[R](#page-0-0)unge-Kutta

Stabilité absolue et A-Stabilité

[Pa](#page-1-0)s variables Méth. multi-pas [D](#page-3-0)oublement Ordres  $p, p+1$ 

[Pr](#page-13-0)oblèmes [ra](#page-17-0)ides

[St](#page-19-0)abilité : [co](#page-24-0)mpléments

$$
\frac{dy}{dt} = f(t,y), \quad \text{pour} \quad t \in [0,T], \quad \text{avec} \quad y(0) = y_0
$$

Intégrer l'équation différentielle entre  $t_j$  et  $t_{j+1}$   $\left(t_{j+1} = t_j + k\right)$  :

*k K<sup>1</sup>*

*k K<sup>2</sup>*

 $\frac{1}{2} k(K_1 + K_2)$ 

$$
\int_{t_j}^{t_{j+1}} y'(t_j) dt = \int_{t_j}^{t_{j+1}} f(t, y(t)) dt
$$

Donc :

$$
y(t_{j+1}) - y(t_j) = \int_{t_j}^{t_{j+1}} f(t, y(t)) dt
$$

### Méthodes de Runge-Kutta : logique Runge-Kutta Methods : Rationale

Méthodes numériques et éléments de programmation

> Guy Munhoven

Rappels

Runge-Kutta

Stabilité absolue et A-Stabilité

Pas variables Méth. multi-pas Doublement Ordres  $p, p+1$ 

Problèmes raides

Stabilité : compléments **n** Changement de variable  $t = t_i + ck$ , avec  $k = t_{i+1} - t_i$ 

$$
y(t_{j+1}) - y(t_j) = k \int_0^1 f(t_j + ck, y(t_j + ck)) \, dc
$$

Remplacer l'intégrale par une formule de quadrature

$$
y(t_{j+1}) \simeq y(t_j) + k \sum_{m=1}^s b_m f(t_j + c_m k, y(t_j + c_m k))
$$

où

- s est le nombre d'étapes par pas
- e les  $c_m$  (à déterminer) définissent les noeuds où f est évalué
- $\blacksquare$  les  $b_m$  (à déterminer) pondèrent ces valeurs évaluées
- $\bullet$  y(t<sub>i</sub> + c<sub>m</sub>k) inconnus  $\Rightarrow$  approximations

### Méthodes de Runge-Kutta : logique Runge-Kutta Methods: Rationale

Méthodes numériques et éléments de programmation

> Guy Munhoven

Rappels

Runge-Kutta

Stabilité absolue et A-Stabilité

Pas variables Méth. multi-pas Doublement Ordres  $p, p+1$ 

Problèmes raides

Stabilité : compléments

- Pour les méthodes de Runge-Kutta explicites
	- premier noeud

fixé en  $t_i$ , où f est connu  $\Rightarrow$   $c_1 = 0$ 

- noeuds  $m = 2, \ldots, s$ 
	- $y(t_i + c_m k)$  estimé à partir de  $y(t_i)$ , auquel une combinaison linéaire des  $f(t_i + c_n k, y(t_i + c_n k))$  aux noeuds  $n < m$  (déjà calculés) est ajoutée :

$$
y(t_j+c_mk)\simeq y_j+k\sum_{n=1}^{m-1}a_{mn}f(t_j+c_nk,y(t_j+c_nk))
$$

 $\blacksquare$  a<sub>mn</sub>, b<sub>n</sub>, c<sub>m</sub> (m, n = 1, ..., s) déterminés de manière à ce que l'approximation soit compatible avec le développement en série de Taylor de la solution exacte

Méthodes de Runge-Kutta explicites à deux étapes Two-stage Explicit Runge-Kutta Methods

**Méthodes** numériques et éléments de programmation

> Guy Munhoven

Rappels

Runge-Kutta

Stabilité absolue et A-Stabilité

Pas variables Méth. multi-pas Doublement Ordres  $p, p+1$ 

Problèmes raides

Stabilité : compléments Pour la solution exacte :

$$
y(t_{j+1}) = y(t_j) + ky'|_{t_j} + \frac{k^2}{2}y''|_{t_j} + O(k^3)
$$

$$
y' = f
$$
  

$$
y'' = \frac{\partial f}{\partial t} + \frac{\partial f}{\partial y}y' = f_t + f_y t
$$

Ainsi

Or

$$
y(t_{j+1}) = y(t_j) + kf|_{t_j} + \frac{k^2}{2}(f_t + f_y f)|_{t_j} + O(k^3)
$$

Méthodes de Runge-Kutta explicites à deux étapes Two-stage Explicit Runge-Kutta Methods

Méthodes numériques et éléments de programmation

> Guy Munhoven

Rappels

[R](#page-0-0)unge-Kutta

Stabilité absolue et A-Stabilité

[Pa](#page-1-0)s variables Méth. multi-pas [D](#page-3-0)oublement Ordres  $p, p+1$ 

[Pr](#page-13-0)oblèmes [ra](#page-17-0)ides

[St](#page-19-0)abilité : [co](#page-24-0)mpléments Pour l'approximation au deuxième noeud :

$$
f(t_j + c_2k, y(t_j + c_2k))
$$
  
=  $f(t_j + c_2k, y(t_j) + a_{21}kf(t_j, y_j))$   
=  $f(t_j, y(t_j)) + c_2kf_t|_{t_j} + a_{21}k(f_yf)|_{t_j} + O(k^2)$ 

### Ainsi

$$
y_{j+1} = y(t_j) + kb_1 f(t_j, y(t_j)) + kb_2 f(t_j + c_2 k, y(t_j + c_2 k))
$$
  
=  $y(t_j) + k(b_1 + b_2)f|_{t_j}$   
+  $b_2 c_2 k^2 f_t|_{t_j} + b_2 a_{21} k^2 (f_y f)|_{t_j} + O(k^3)$ 

à comparer avec

$$
y(t_{j+1}) = y(t_j) + kf|_{t_j} + \frac{k^2}{2}f_t|_{t_j} + \frac{k^2}{2}(f_yf)|_{t_j} + O(k^3)
$$

### Méthodes de Runge-Kutta explicites à deux étapes Two-stage Explicit Runge-Kutta Methods

**Méthodes** numériques et éléments de programmation

> Guy Munhoven

Rappels

Runge-Kutta

Stabilité absolue et A-Stabilité

Pas variables Méth. multi-pas Doublement Ordres  $p, p+1$ 

Problèmes raides

Stabilité : compléments Conditions suffisantes de compatibilité :

 $b_1 + b_2 = 1$   $b_2c_2 = \frac{1}{2}$  $\frac{1}{2}$   $b_2 a_{21} = \frac{1}{2}$ 2

Choix particuliers :

 $c_2 = \frac{1}{2}$ 2  $c_1 = 0$   $b_1 = 0$  $c_2 = \frac{1}{2}$  $\frac{1}{2}$   $b_2 = 1$  $a_{11} = 0$   $a_{12} = 0$  $a_{21}=\frac{1}{2}$  $\frac{1}{2}$  a<sub>22</sub> = 0  $c_2 = \frac{2}{3}$ 3  $c_1 = 0$   $b_1 = \frac{1}{4}$  $\overline{4}$  $c_2 = \frac{2}{3}$  $\frac{2}{3}$   $b_2 = \frac{3}{4}$ 4  $a_{11} = 0$   $a_{12} = 0$  $a_{21}=\frac{2}{3}$  $\frac{2}{3}$  a<sub>22</sub> = 0  $c_2 = 1$  $c_1 = 0$   $b_1 = \frac{1}{2}$ 2  $c_2 = 1$   $b_2 = \frac{1}{2}$ 2  $a_{11} = 0$   $a_{12} = 0$  $a_{21} = 1$   $a_{22} = 0$ Toutes d'ordre 2

Méthodes de Runge-Kutta Runge-Kutta Methods

Méthodes numériques et éléments de programmation

> Guy Munhoven

Rappels

[R](#page-0-0)unge-Kutta

**Stabilité** absolue et A-Stabilité

[Pa](#page-1-0)s variables Méth. multi-pas [D](#page-3-0)oublement Ordres  $p, p+1$ 

[Pr](#page-13-0)oblèmes [ra](#page-17-0)ides

[St](#page-19-0)abilité : [co](#page-24-0)mpléments Une méthode de Runge-Kutta à s étapes s'écrit sous la forme

$$
y_{j+1} = y_j + k\Phi(t_j, y_j, k; f).
$$

 $\Phi(t_j, y_j, k; f)$  est appelée *fonction d'incrément* et est définie par

$$
\Phi(t_j, y_j, k; f) = \sum_{m=1}^{s} b_m K_m
$$
  

$$
K_m = f(t_j + c_m k, y_j + k \sum_{n=1}^{s} a_{mn} K_n), \quad m = 1, \dots s.
$$

## Méthodes de Runge-Kutta

Runge-Kutta Methods

Méthodes numériques et éléments de programmation

> Guy Munhoven

Rappels

Runge-Kutta

Stabilité absolue et A-Stabilité

Pas variables Méth. multi-pas Doublement Ordres  $p, p+1$ 

Problèmes raides

Stabilité : compléments Une méthode de Runge-Kutta à s étapes est complètement définie par ses coefficients  $a_{mn}$ ,  $b_m$  et  $c_m$   $(m, n = 1, \ldots, s)$ . Ils sont communément présentés dans le tableau de Butcher

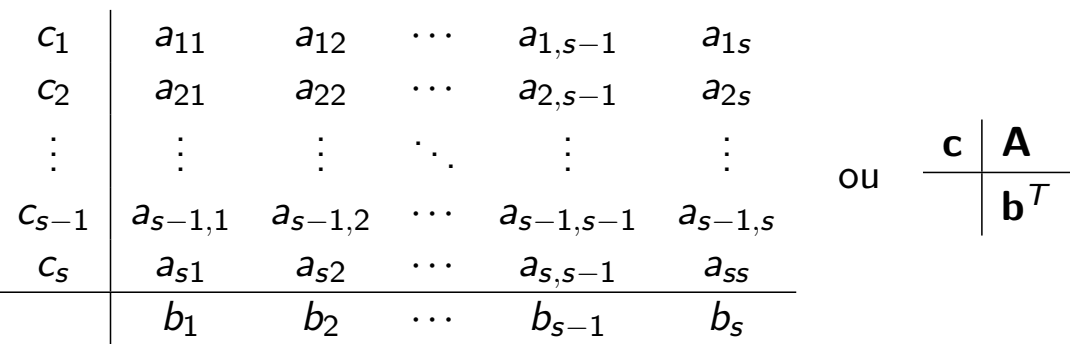

### Méthodes de Runge-Kutta : exemples Runge-Kutta Methods : Examples

Méthode de Heun:

Méthodes numériques et éléments de programmation

> Guy Munhoven

Rappels

Runge-Kutta

Stabilité absolue et A-Stabilité

Pas variables Méth. multi-pas Doublement Ordres  $p, p+1$ 

Problèmes raides

Stabilité : compléments

 $K_1 = f(t_i, y_i)$  $K_2 = f(t_j + k, y_j + kK_1)$  $\Phi(t_i, y_i, k; f) = \frac{1}{2}(K_1 + K_2)$ 

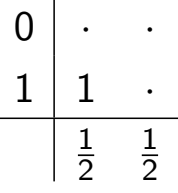

## Méthodes de Runge-Kutta : exemples

Runge-Kutta Methods : Examples

Méthodes numériques et éléments de programmation

> Guy Munhoven

Rappels

Runge-Kutta

Stabilité absolue et A-Stabilité

Pas variables Méth. multi-pas Doublement Ordres  $p, p+1$ 

Problèmes raides

Stabilité : compléments Méthode de Runge-Kutta (classique) :

$$
K_1 = f(t_j, y_j)
$$
  
\n
$$
K_2 = f(t_j + \frac{k}{2}, y_j + \frac{k}{2}K_1)
$$
  
\n
$$
K_3 = f(t_j + \frac{k}{2}, y_j + \frac{k}{2}K_2)
$$
  
\n
$$
K_4 = f(t_j + k, y_j + kK_3)
$$
  
\n
$$
\Phi(t_j, y_j, k; f) = \frac{1}{6}(K_1 + 2K_2 + 2K_3 + K_4)
$$
  
\n
$$
0 \begin{vmatrix} \cdot & \cdot & \cdot & \cdot \\ \cdot & \cdot & \cdot & \cdot \\ \frac{1}{2} & \frac{1}{2} & \cdot & \cdot \\ \frac{1}{2} & \cdot & \frac{1}{2} & \cdot \\ \cdot & \cdot & 1 & \cdot \\ \frac{1}{6} & \frac{1}{3} & \frac{1}{3} & \frac{1}{6} \end{vmatrix}
$$

Méthodes de Runge-Kutta : exemples Runge-Kutta Methods : Examples

Méthode d'Euler explicite :

 $\Phi$ 

Méthodes numériques et éléments de programmation

> Guy Munhoven

Rappels

[R](#page-0-0)unge-Kutta

Stabilité absolue et A-Stabilité

[Pa](#page-1-0)s variables Méth. multi-pas [D](#page-3-0)oublement Ordres  $p, p+1$ 

[Pr](#page-13-0)oblèmes [ra](#page-17-0)ides

[St](#page-19-0)abilité : [co](#page-24-0)mpléments

$$
K_1 = f(t_j, y_j)
$$

$$
(t_j, y_j, k; f) = K_1
$$

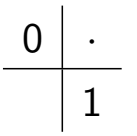

# Méthodes de Runge-Kutta : exemples

Runge-Kutta Methods : Examples

Méthodes numériques et éléments de programmation

> Guy Munhoven

Rappels

Runge-Kutta

Stabilité absolue et A-Stabilité

Pas variables Méth. multi-pas Doublement Ordres  $p, p+1$ 

Problèmes raides

Stabilité : compléments Méthode d'Euler implicite : une méthode de Runge-Kutta?

 $y_{j+1} = y_j + k f(t_{j+1}, y_{j+1})$  $s = 1$  $\Phi(t_j, y_j, k; f) = K_1$  $K_1 = f(t_{j+1}, y_{j+1})$  $= f(t_i + k, y_i + kK_1)$  $\begin{array}{c|c} 1 & 1 \\ \hline & 1 \end{array}$ 

### Méthodes de Runge-Kutta : exemples Runge-Kutta Methods: Examples

Méthode des trapèzes?

Méthodes numériques et éléments de programmation

> Guy Munhoven

Rappels

Runge-Kutta

Stabilité absolue et A-Stabilité

Pas variables Méth. multi-pas Doublement Ordres  $p, p+1$ 

Problèmes raides

Stabilité : compléments

$$
y_{j+1} = y_j + k(\frac{1}{2}f(t_j, y_j) + \frac{1}{2}f(t_{j+1}, y_{j+1})
$$
  
\n
$$
s = 2
$$
  
\n
$$
\Phi(t_j, y_j, k; f) = \frac{1}{2}K_1 + \frac{1}{2}K_2
$$
  
\n
$$
K_1 = f(t_j, y_j)
$$
  
\n
$$
K_2 = f(t_{j+1}, y_{j+1})
$$
  
\n
$$
= f(t_j + k, y_j + k(\frac{1}{2}K_1 + \frac{1}{2}K_2))
$$
  
\n
$$
0 \mid \cdot
$$

 $\mathcal{E}$ 

$$
\begin{array}{c|c}\n0 & . & . \\
1 & \frac{1}{2} & \frac{1}{2} \\
\hline\n & \frac{1}{2} & \frac{1}{2}\n\end{array}
$$

## Méthodes de Runge-Kutta : types

Runge-Kutta Methods : Types

**Méthodes** numériques et éléments de programmation

> Guy Munhoven

Rappels

Runge-Kutta

Stabilité absolue et A-Stabilité

Pas variables Méth. multi-pas Doublement Ordres  $p, p+1$ 

Problèmes raides

Stabilité : compléments

### $\blacksquare$  Méthodes explicites (ERK – Explicit Runge-Kutta)

- tableau  $(a_{mn})$  strictement triangulaire inférieur
- tous les  $K_m = y(t_i + c_m k)$  peuvent être calculés de manière explicite, les uns après les autres

 $\blacksquare$  Méthodes implicites (IRK – Implicit Runge-Kutta)

- **a**  $a_{mn} \neq 0$ , pour  $m \leq n$
- les  $K_m$  doivent évt. être calculés tous ensemble
- cas particulier : DIRK (*Diagonally Implicit Runge-Kutta*)
	- méthodes où  $a_{mn} = 0$  pour  $m < n$
	- $\Rightarrow$  (a<sub>mn</sub>) triangulaire inférieur
	- $\Rightarrow$  les  $K_m$  peuvent encore être calculés à tour de rôle

$$
K_m = y_j + k \sum_{n=1}^{m-1} a_{mn} f(t_j + c_n k, K_n) + k a_{mm} f(t_j + c_n k, K_m)
$$

Méthodes de Runge-Kutta : ordre et étapes Runge-Kutta Methods : Order and Stages

Méthodes numériques et éléments de programmation

> Guy Munhoven

Rappels

[R](#page-0-0)unge-Kutta

**Stabilité** absolue et A-Stabilité

[Pa](#page-1-0)s variables Méth. multi-pas [D](#page-3-0)oublement Ordres  $p, p+1$ 

[Pr](#page-13-0)oblèmes [ra](#page-17-0)ides

[St](#page-19-0)abilité : [co](#page-24-0)mpléments

### **FRK**

Ordre vs. nombre minimal d'étapes requises pour ERK

Ordre 1 2 3 4 5 6 7 8  $s_{\text{min}}$  1 2 3 4 6 7 9 11

 $\blacksquare$  IRK

Théorême (Butcher)

Pour tout entier  $s > 1$ , il existe une et une seule méthode IRK d'ordre 2s à s étapes.

### Méthodes de Runge-Kutta Gauss-Legendre Gauss-Legendre Runge-Kutta Methods

**Méthodes** numériques et éléments de programmation

> Guy Munhoven

Rappels

Runge-Kutta

Stabilité absolue et A-Stabilité

Pas variables Méth. multi-pas Doublement Ordres  $p, p+1$ 

Problèmes raides

Stabilité : compléments La seule méthode IRK à s étapes d'ordre 2s est la méthode de Gauss-Legendre, obtenue à partir des formules de quadrature de Gauss-Legendre par un procédé de collocation :

déterminer un polynôme  $u(t)$  sur  $\left[t_j,t_{j+1}\right]$ , dépendant de *s* paramètres *distincts c* $_1,\ldots,$ *c<sub>s</sub> (dits paramètres de* collocation), tel que, pour  $m = 1, \ldots, s$ 

> $u(t_j) = y_j$  $u'(t_j + c_m k) = f(t_j + c_m k, u(t_j + c_m k)).$

adopter  $y_{n+1} = u(t_{n+1})$ 

Méthodes de Runge-Kutta Gauss-Legendre Gauss-Legendre Runge-Kutta Methods

Méthodes numériques et éléments de programmation

> Guy Munhoven

Rappels

[R](#page-0-0)unge-Kutta

**Stabilité** absolue et A-Stabilité

[Pa](#page-1-0)s variables Méth. multi-pas [D](#page-3-0)oublement Ordres  $p, p+1$ 

[Pr](#page-13-0)oblèmes [ra](#page-17-0)ides

[St](#page-19-0)abilité : [co](#page-24-0)mpléments Pour Runge-Kutta Gauss-Legendre :

- u déterminé à partir du polynôme de Legendre d'ordre 2s, défini par convention pour  $c \in ]-1,1[$ , transformé ici de manière linéaire pour  $c \in ]0,1[$  et noté  $q(c)$
- **les**  $c_m$  sont les racines (distinctes une à une !) de  $q(c)$ :

$$
q(c) = \prod_{m=1}^{s} (c - c_m)
$$

en définissant  $q_r(c)=q(c)/(c-c_r)$ , on a, pour  $m, n = 1, \ldots, s$ :

$$
b_m = \int_0^1 \frac{q_m(c)}{q_m(c_m)}dc \quad \text{et} \quad a_{mn} = \int_0^{c_m} \frac{q_n(c)}{q_n(c_n)}dc.
$$

## RK Gauss-Legendre

Méthodes numériques et éléments de programmation

> Guy Munhoven

Rappels

Runge-Kutta

Stabilité absolue et A-Stabilité

Pas variables Méth. multi-pas Doublement Ordres  $p, p+1$ 

Problèmes raides

Stabilité : compléments

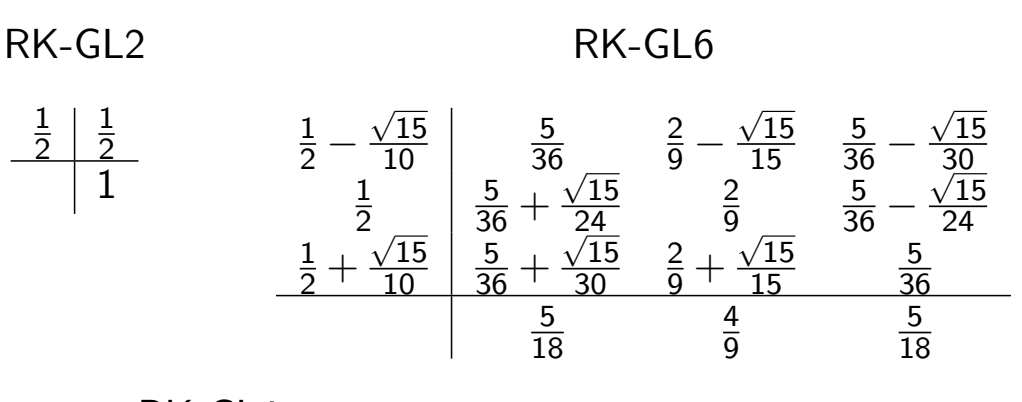

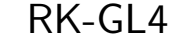

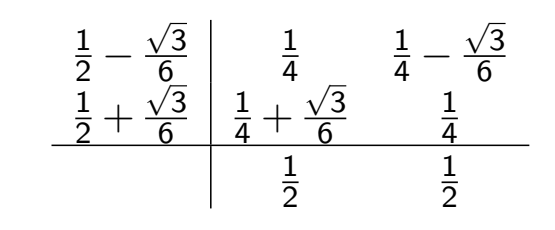

Stabilité absolue et A-stabilité en général Absolute Stability and A-stability in General

Méthodes numériques et éléments de programmation

> Guy Munhoven

Rappels

[R](#page-0-0)unge-Kutta

Stabilité absolue et A-Stabilité

[Pa](#page-1-0)s variables Méth. multi-pas [D](#page-3-0)oublement Ordres  $p, p+1$ 

[Pr](#page-13-0)oblèmes [ra](#page-17-0)ides

<span id="page-13-0"></span>[St](#page-19-0)abilité : [co](#page-24-0)mpléments

### Problème test

$$
y'(t) = \lambda y, \quad y(0) = 1 \quad t > 0, \lambda \in \mathbb{C}
$$

- Solution :  $y(t)=e^{\lambda\,t}$
- lim $\lim_{t\to+\infty} |y(t)| = 0$  si  $\Re(\lambda) < 0$

### Stabilité absolue et A-stabilité en général Absolute Stability and A-stability in General

**Méthodes** numériques et éléments de programmation

> Guy Munhoven

Rappels

Runge-Kutta

#### Stabilité absolue et A-Stabilité

Pas variables Méth. multi-pas Doublement Ordres  $p, p+1$ 

Problèmes raides

Stabilité : compléments Définition

Une méthode numérique pour l'approximation du problème test est absolument stable si

 $|y_j|\to 0$  lorsque  $t_j\to +\infty$ 

La région de stabilité absolue est le sous-ensemble du plan complexe

$$
\mathscr{A} = \{ z = k\lambda \in \mathbb{C} | \lim_{t_j \to +\infty} |y_j| = 0 \}
$$

Une méthode est A-stable si  $\mathbb{C}^- \subseteq \mathscr{A}$ , où  $\mathbb{C}^{-} = \{ z \in \mathbb{C} | \Re(z) < 0 \}.$ 

### A-stabilité des méthodes de Runge-Kutta A-stability of Runge-Kutta Methods

Méthodes numériques et éléments de programmation

> Guy Munhoven

Rappels

[R](#page-0-0)unge-Kutta

**Stabilité** absolue et A-Stabilité

[Pa](#page-1-0)s variables Méth. multi-pas [D](#page-3-0)oublement Ordres  $p, p+1$ 

[Pr](#page-13-0)oblèmes [ra](#page-17-0)ides

[St](#page-19-0)abilité : [co](#page-24-0)mpléments ■ Méthode de Runge-Kutta appliquée au problème test

$$
y_{j+1} = y_j + k \sum_{m=1}^s b_m K_m, \quad K_m = \lambda \left( y_j + k \sum_{n=1}^s a_{mn} K_n \right)
$$

Avec  $\mathsf{K} = [\mathsf{K}_1, \dots, \mathsf{K}_{\mathsf{s}}]^\mathsf{T}$  et  $\mathbf{1} = [1, \dots, 1]^\mathsf{T}$ , cette récurrence peut être ré-écrite sous forme vectorielle

$$
y_{j+1} = y_j + k \mathbf{b}^\mathsf{T} \mathbf{K}, \quad \mathbf{K} = \lambda (y_j \mathbf{1} + k \mathbf{AK}).
$$

Ainsi,  $\mathsf{K} = \lambda \, (I - k \lambda \, \mathsf{A})^{-1} \mathbf{1}_{\mathcal{Y}_J}$ 

### A-stabilité des méthodes de Runge-Kutta A-stability of Runge-Kutta Methods

Méthodes numériques et éléments de programmation

> Guy Munhoven

Rappels

Runge-Kutta

Stabilité absolue et A-Stabilité

Pas variables Méth. multi-pas Doublement Ordres  $p, p+1$ 

Problèmes raides

Stabilité : compléments ■ Une itération d'une méthode de Runge-Kutta peut donc se mettre sous la forme

$$
y_{j+1} = (1 + k\lambda \mathbf{b}^\mathsf{T} (I - k\lambda \mathbf{A})^{-1} \mathbf{1}) y_j = R(k\lambda) y_j
$$

- $R(k\lambda)$  est appelé fonction de stabilité
- $\blacksquare$  Méthode absolument stable si  $|R(k\lambda)| < 1$
- Région de stabilité d'une méthode de Runge-Kutta

$$
\mathscr{A} = \{z = k\lambda \in \mathbb{C} \text{ tels que } |R(k\lambda)| < 1\}
$$

#### A-stabilité des méthodes ERK A-stability of ERK Methods Méthodes numériques et Pour une méthode ERK à s étapes éléments de programma- $R(z)$  est un polynôme tion Guy  $\Rightarrow$  aucune méthode ERK ne peut être A-stable Munhoven pour  $s \le 4$  :  $R(z) = 1 + z + \cdots + \frac{1}{5}$  $rac{1}{s!}z^s$ Rappels [R](#page-0-0)unge-Kutta  $s=2$  $s=1$  $s=3$ Stabilité  $\overline{2}$ absolue et  $\mathcal{D}$ A-Stabilité [Pa](#page-1-0)s variables Méth. multi-pas  $\overline{3}$ [D](#page-3-0)oublement Ordres  $p, p+1$ [Pr](#page-13-0)oblèmes [ra](#page-17-0)ides -2 [St](#page-19-0)abilité : [co](#page-24-0)mpléments Source : http://www.unige.ch/~hairer/poly/chap3.pdf

### A-stabilité des méthodes IRK A-stabilité of IRK Methods

Méthodes numériques et éléments de programmation

> Guy Munhoven

Rappels

Runge-Kutta

Stabilité absolue et A-Stabilité

Pas variables Méth. multi-pas Doublement Ordres  $p, p+1$ 

Problèmes raides

Stabilité : compléments Pour les méthodes IRK

Euler implicite :

 $\mathscr{A} = \{ z \in \mathbb{C} \text{ tels que } |z - 1| > 1 \}$ 

- un toutes les méthodes IRK ne sont pas A-stables
- outes les méthodes de Runge-Kutta Gauss-Legendre sont A-stables

#### Méthodes numériques et ´el´ements de programmation Guy Munhoven Rappels [R](#page-0-0)unge-Kutta Stabilité absolue et A-Stabilité [Pa](#page-1-0)s variables Méth. multi-pas [D](#page-3-0)oublement Ordres  $p, p+1$ [Pr](#page-13-0)oblèmes [ra](#page-17-0)ides [St](#page-19-0)abilité : [co](#page-24-0)mpléments Problèmes à résoudre Homework 1 Méthodes d'Adams-Bashforth et d'Adams-Moulton pour  $q = 2$  (voir tableaux du premier cours). ■ Combien de pas ces méthodes comprennent-elles ? ■ Etablissez les polynômes caractéristiques pour chacune de ces deux méthodes. Déterminer leurs ordres respectifs à l'aide de ces polynômes. 2 Etablissez les expressions des polynômes  $\rho$  des méthodes d'Adams en général. Est-ce qu'elles sont toutes convergentes ? 3 La méthode saute-mouton est convergente, alors qu'elle n'est pas A-stable. Comment expliquez-vous cette contradiction (apparente) ? Délai : 29 septembre 2014

# Contrôle du pas de discrétisation

Discretisation Step Control

**Méthodes** numériques et éléments de programmation

> Guy Munhoven

Rappels

Runge-Kutta

Stabilité absolue et A-Stabilité

#### Pas variables

Méth. multi-pas Doublement Ordres  $p, p+1$ 

Problèmes raides

Stabilité : compléments

- Adaptation du pas de discrétisation  $k$  en fonction de l'erreur locale
- Deux types de stratégies (suivant le pas ou l'ordre)
	- − comparer les erreurs respectives pour deux méthodes différentes de même ordre  $p$  et de constantes d'erreur connues
		- $\rightarrow$  applicable avec méthodes multi-pas
	- − avec une même méthode, comparer les erreurs pour deux pas différents (généralement  $k$  et  $2k$ )
		- $\rightarrow$  applicable avec méthodes RK
	- − comparer les erreurs respectives pour deux méthodes d'ordres p et q différents (généralement  $q = p + 1$ )
		- $\rightarrow$  applicable avec méthodes RK et multi-pas

Contrôle du pas de discrétisation (multi-pas) Discretisation Step Control (Multi-step)

Méthodes numériques et ´el´ements de programmation

> Guy Munhoven

Rappels

[R](#page-0-0)unge-Kutta

**Stabilité** absolue et A-Stabilité

[Pa](#page-1-0)s variables Méth. multi-pas [D](#page-3-0)oublement Ordres  $p, p+1$ 

[Pr](#page-13-0)oblèmes [ra](#page-17-0)ides

<span id="page-17-0"></span>[St](#page-19-0)abilité : [co](#page-24-0)mpléments Soient deux méthodes multi-pas convergentes de même ordre p, de polynômes caractéristiques  $\rho, \sigma$  et  $\tilde{\rho}, \tilde{\sigma}$  resp. :

$$
\begin{cases}\n\rho(w) - \sigma(w) \ln(w) = c(w-1)^{p+1} + O(|w-1|)^{p+2}, \ w \to 1 \\
\tilde{\rho}(w) - \tilde{\sigma}(w) \ln(w) = \tilde{c}(w-1)^{p+1} + O(|w-1|)^{p+2}, \ w \to 1\n\end{cases}
$$

On peut montrer que l'erreur locale est telle que

$$
\begin{cases}\ny(t_{j+1}) - y_{j+1} = c k^{p+1} y^{(p+1)}(t_{j+1}) + O(k^{p+2}) \\
y(t_{j+1}) - \tilde{y}_{j+1} = \tilde{c} k^{p+1} y^{(p+1)}(t_{j+1}) + O(k^{p+2})\n\end{cases}
$$

En soustrayant la deuxième de ces relations de la première, et en négligeant les termes  $O(k^{p+2})$ , nous pouvons estimer que

$$
k^{p+1}y^{(p+1)}(t_{j+1})\simeq\frac{\widetilde{y}_{j+1}-y_{j+1}}{c-\widetilde{c}}
$$

### Contrôle du pas de discrétisation (multi-pas) Discretisation Step Control (Multi-step)

**Méthodes** numériques et éléments de programmation

> Guy Munhoven

Rappels

Runge-Kutta

Stabilité absolue et A-Stabilité

Pas variables Méth. multi-pas

Doublement Ordres  $p, p+1$ 

Problèmes raides

Stabilité : compléments Il en résulte que

$$
y(t_{j+1})-y_{j+1}\simeq \frac{c}{c-\tilde{c}}(\tilde{y}_{j+1}-y_{j+1})
$$

Estimateur pour l'erreur locale

$$
\kappa = \left| \frac{c}{c - \widetilde{c}} \right| |\widetilde{y}_{j+1} - y_{j+1}|
$$

Critère de contrôle du pas :

 $\kappa < k\delta$ 

Motivation : Erreur par unité de pas doit rester en-dessous d'une certaine limite  $\delta$  fixée préalablement.

Contrôle du pas de discrétisation (multi-pas) Discretisation Step Control (Multi-step)

Méthodes numériques et éléments de programmation

> Guy Munhoven

Rappels

[R](#page-0-0)unge-Kutta

**Stabilité** absolue et A-Stabilité

[Pa](#page-1-0)s variables Méth. multi-pas [D](#page-3-0)oublement Ordres  $p, p+1$ 

[Pr](#page-13-0)oblèmes [ra](#page-17-0)ides

[St](#page-19-0)abilité : [co](#page-24-0)mpléments Réalisation pratique

- $\mathbf{k} \times k\delta$  : rejeter  $y_{i+1}$  calculé, diminuer le pas de moitié, calculer des nouvelles valeurs initiales par interpolation et répéter
- $\blacksquare$  k $\delta/10 < \kappa \leq k\delta$  : continuer sans modification
- $\mathbf{k} \leq k \delta/10$  : accepter  $y_{j+1}$  calculé, doubler le pas, ajuster les valeurs initiales (en supprimer une sur deux et compléter par des plus anciennes)

Inconvénient : exige de garder en mémoire au moins  $2s - 1$ valeurs précédentes

Contrôle du pas de discrétisation : doublement Discretisation Step Control : Step Doubling

**Méthodes** numériques et éléments de programmation

> Guy Munhoven

Rappels

Runge-Kutta

Stabilité absolue et A-Stabilité

Pas variables Méth. multi-pas

Doublement Ordres  $p, p+1$ 

Problèmes raides

Stabilité : compléments Progression d'un méthode de Runge-Kutta

$$
y_{j+1} = y_j + k\Phi(t_j, y_j, k)
$$

**Erreur de discrétisation locale d'une méthode d'ordre prontiselle de la contre du discrétisation** 

$$
y(t_{j+1})-y_{j+1}=c(y(t_j))k^{p+1}+O(k^{p+2})
$$

Deux pas successifs de  $t_{j-1}$  à  $t_j$  et  $t_{j+1}$  mènent de  $y(t_{j-1})$ (exact) à  $y_j \simeq y(t_j)$  et  $y_{j+1} \simeq y(t_{j+1})$  (approximations); un seul pas de  $t_j$  à  $t_{j+1}$  mène de  $y(t_j)$  à  $y_{j+1}^* \simeq y(t_{j+1})$ 

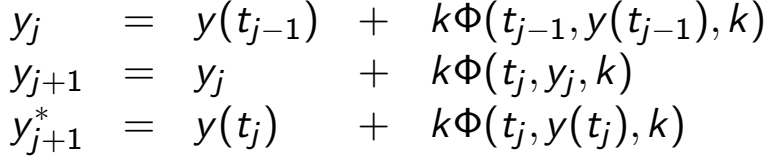

Contrôle du pas de discrétisation : doublement Discretisation Step Control : Step Doubling

Méthodes numériques et éléments de programmation

> Guy Munhoven

Rappels

[R](#page-0-0)unge-Kutta

Stabilité absolue et A-Stabilité

[Pa](#page-1-0)s variables Méth. multi-pas [D](#page-3-0)oublement

Ordres  $p, p+1$ [Pr](#page-13-0)oblèmes

[ra](#page-17-0)ides

<span id="page-19-0"></span>[St](#page-19-0)abilité : [co](#page-24-0)mpléments Problème : évaluer le terme principal de  $y(t_{j+1})-y_{j+1}$ Il vient

$$
y(t_{j+1}) - y_{j+1}
$$
  
\n
$$
= y(t_{j+1}) - y_{j+1}^* + y_{j+1}^* - y_{j+1}
$$
  
\n
$$
= c(y(t_j))k^{p+1} + O(k^{p+2})
$$
  
\n
$$
+ y(t_j) + k\Phi(t_j, y(t_j), k) - y_j - k\Phi(t_j, y_j, k)
$$
  
\n
$$
= (c(y(t_{j-1})) + k \frac{dc}{dy}|_{y(t_{j-1})} y'(t_{j-1}) + O(k^2))k^{p+1}
$$
  
\n
$$
+ c(y(t_{j-1}))k^{p+1} + O(k^{p+2}) + kO(y(t_j) - y_j)
$$
  
\n
$$
= 2c(y(t_{j-1}))k^{p+1} + O(k^{p+2}) + kO(k^{p+1})
$$

Contrôle du pas de discrétisation : doublement Discretisation Step Control : Step Doubling

**Méthodes** numériques et éléments de programmation

> Guy Munhoven

Rappels

Runge-Kutta

Stabilité absolue et A-Stabilité

Pas variables Méth. multi-pas

Doublement Ordres  $p, p+1$ 

Problèmes raides

Stabilité : compléments Ainsi, pour deux pas successifs

$$
y(t_{j+1}) - y_{j+1} = 2c(y(t_{j-1}))k^{p+1} + O(k^{p+2})
$$
 (\*)

Pour un pas de longueur 2k de  $t_{j-1}$  vers  $t_{j+1}$ , menant de  $y_{j-1} = y(t_{j-1})$  vers  $\widetilde{y}_{j+1} \simeq y(t_{j+1})$  :

$$
y(t_{j+1}) - \tilde{y}_{j+1} = c(y(t_{j-1}))(2k)^{p+1} + O(k^{p+2}),
$$

que nous pouvons réorganiser comme suit

$$
y(t_{j+1}) - \tilde{y}_{j+1} = 2^p \times 2c(y(t_{j-1}))k^{p+1} + O(k^{p+2}). \qquad (*)
$$

En retranchant (∗∗) de (∗), nous trouvons que

$$
\kappa = |2c(y(t_{j-1}))k^{p+1}| = \frac{|\tilde{y}_{j+1} - y_{j+1}|}{2^p - 1}
$$

Contrôle du pas de discrétisation : adaptation Discretisation Step Control : Step Adaptation

Méthodes numériques et éléments de programmation

> Guy Munhoven

Rappels

[R](#page-0-0)unge-Kutta

**Stabilité** absolue et A-Stabilité

[Pa](#page-1-0)s variables Méth. multi-pas [D](#page-3-0)oublement

Ordres  $p, p+1$ [Pr](#page-13-0)oblèmes

[ra](#page-17-0)ides

[St](#page-19-0)abilité : [co](#page-24-0)mpléments

- Critère d'ajustement : comparer  $\kappa = \kappa(k) = \frac{|\tilde{y}_{j+1} y_{j+1}|}{2^p-1}$  à  $k\delta$ , où  $\delta$  est une tolérance par unité de pas pré-définie
	- si  $\kappa(k) > k\delta$  : rejeter  $y_{i+1}$  et re-calculer une nouvelle estimation avec un pas réduit
	- $\blacksquare$  si  $\kappa(k) < k\delta$  : accepter  $y_{j+1}$  et augmenter le pas pour l'itération suivante
- **Pour deux longueurs de pas différentes, k et**  $k_c$ **, les erreurs** respectives affectant  $y_{i+1}$  sont telles que

$$
\frac{\kappa(k_c)}{\kappa(k)} \simeq \left(\frac{k_c}{k}\right)^{p+1}
$$

**Méthodes** numériques et éléments de programmation

> Guy Munhoven

Rappels

Runge-Kutta

Stabilité absolue et A-Stabilité

Pas variables Méth. multi-pas

Doublement Ordres  $p, p+1$ 

Problèmes raides

Stabilité : compléments Pour avoir  $\kappa(k_c) < k_c \delta$  il suffirait donc que

$$
\kappa(k_c) \simeq \kappa(k) \left(\frac{k_c}{k}\right)^{p+1} < k_c \delta
$$

c'est-à-dire que

$$
k_c < k \left(\frac{k\delta}{\kappa(k)}\right)^{\frac{1}{p}}
$$

 $\blacksquare$  En pratique, un facteur de sécurité de 0.8 est appliqué à cette borne et on demande que  $k/2 < k_c < 2k$ 

Contrôle du pas de discrétisation : adaptation Discretisation Step Control : Step Adaptation

Méthodes numériques et ´el´ements de programmation

> Guy Munhoven

Rappels

[R](#page-0-0)unge-Kutta

**Stabilité** absolue et A-Stabilité

[Pa](#page-1-0)s variables Méth. multi-pas [D](#page-3-0)oublement Ordres  $p, p+1$ 

[Pr](#page-13-0)oblèmes [ra](#page-17-0)ides

[St](#page-19-0)abilité : [co](#page-24-0)mpléments

- Procédure d'ajustement permet un contrôle du pas très fin avec les méthodes de Runge-Kutta.
- Désavantage : la validation d'un pas demande presque autant de d'opérations que trois pas directs.
- $\blacksquare$  Critère d'ajustement : quelques remarques
	- on peut aussi adopter une tolérance absolue au lieu d'une tolérance par unité de pas, et donc comparer  $\kappa$  à  $\delta$  au lieu de  $k\delta$ , et de baser l'ajustement du pas sur  $\kappa(k_c) < \delta$  ;
	- $\blacksquare$  la facteur de sécurité 0.8 est parfois porté à 0.9;
	- a la gamme de pas acceptés au cours d'une modification est parfois étendue à l'intervalle  $\frac{1}{6}$  /5, 5k[.

### Contrôle du pas de discrétisation : ordre Discretisation Step Control : Order

**Méthodes** numériques et éléments de programmation

> Guy Munhoven

Rappels

Runge-Kutta

Stabilité absolue et A-Stabilité

Pas variables Méth. multi-pas Doublement Ordres  $p, p+1$ 

Problèmes raides

Stabilité : compléments **Pour deux méthodes d'ordres**  $p$  **et**  $\tilde{p} = p + 1$ **, les erreurs de** discrétisation locales sont

$$
\begin{cases}\ny(t_{j+1}) - y_{j+1} = c(y(t_j))k^{p+1} + O(k^{p+2}) \\
y(t_{j+1}) - \tilde{y}_{j+1} = O(k^{p+2})\n\end{cases}
$$

**L**'erreur qui affecte  $y_{j+1}$  est donc

$$
\kappa=|c(y(t_j))k^{p+1}|=\simeq|\tilde{y}_{j+1}-y_{j+1}|
$$

- Ajustement de  $k_c$  comme pour «Doublement de pas»
- Méthode de choix pour les méthodes de Runge-Kutta emboîtées : avec un même tableau ( $a_{mn}$ ) on dérive deux méthodes différentes en utilisant des  $b_m$  différents

### Méthodes de Runge-Kutta emboîtées Embedding Runge-Kutta Methods

Méthodes numériques et éléments de programmation

> Guy Munhoven

Rappels

[R](#page-0-0)unge-Kutta

Stabilité absolue et A-Stabilité

[Pa](#page-1-0)s variables Méth. multi-pas [D](#page-3-0)oublement

Ordres  $p, p+1$ [Pr](#page-13-0)oblèmes

[ra](#page-17-0)ides

<span id="page-22-0"></span>[St](#page-19-0)abilité : [co](#page-24-0)mpléments  $RK-Fehlberg 2(3) - 3$ étapes

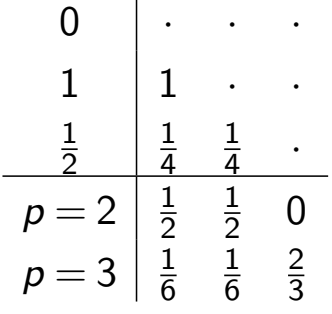

# Méthodes de Runge-Kutta emboîtées

Embedding Runge-Kutta Methods

numériques et éléments de programmation Guy Munhoven Rappels Runge-Kutta Stabilité absolue et A-Stabilité Pas variables Méth. multi-pas Doublement Ordres  $p, p+1$  

Problèmes raides

Méthodes

Stabilité : compléments

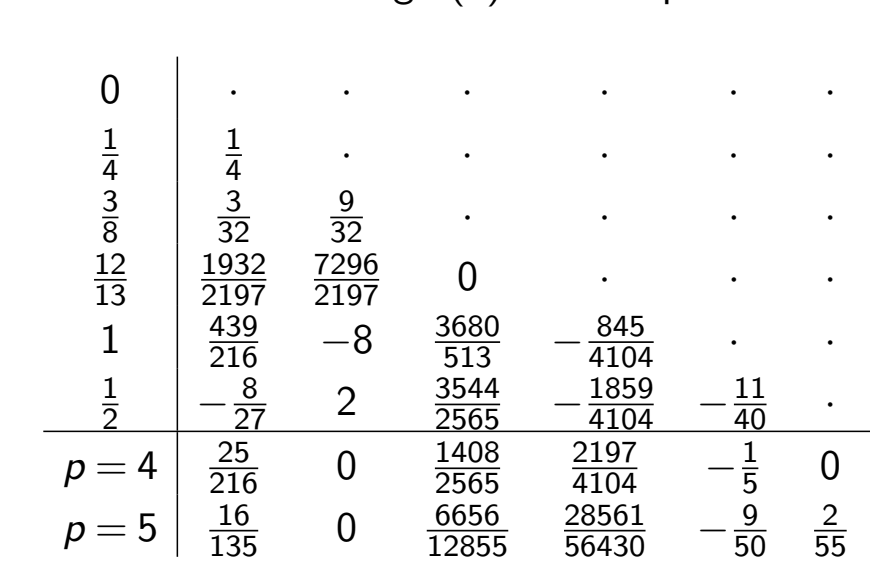

A noter que les ordres des deux méthodes sont inférieures à 6, le nombre d'étapes.

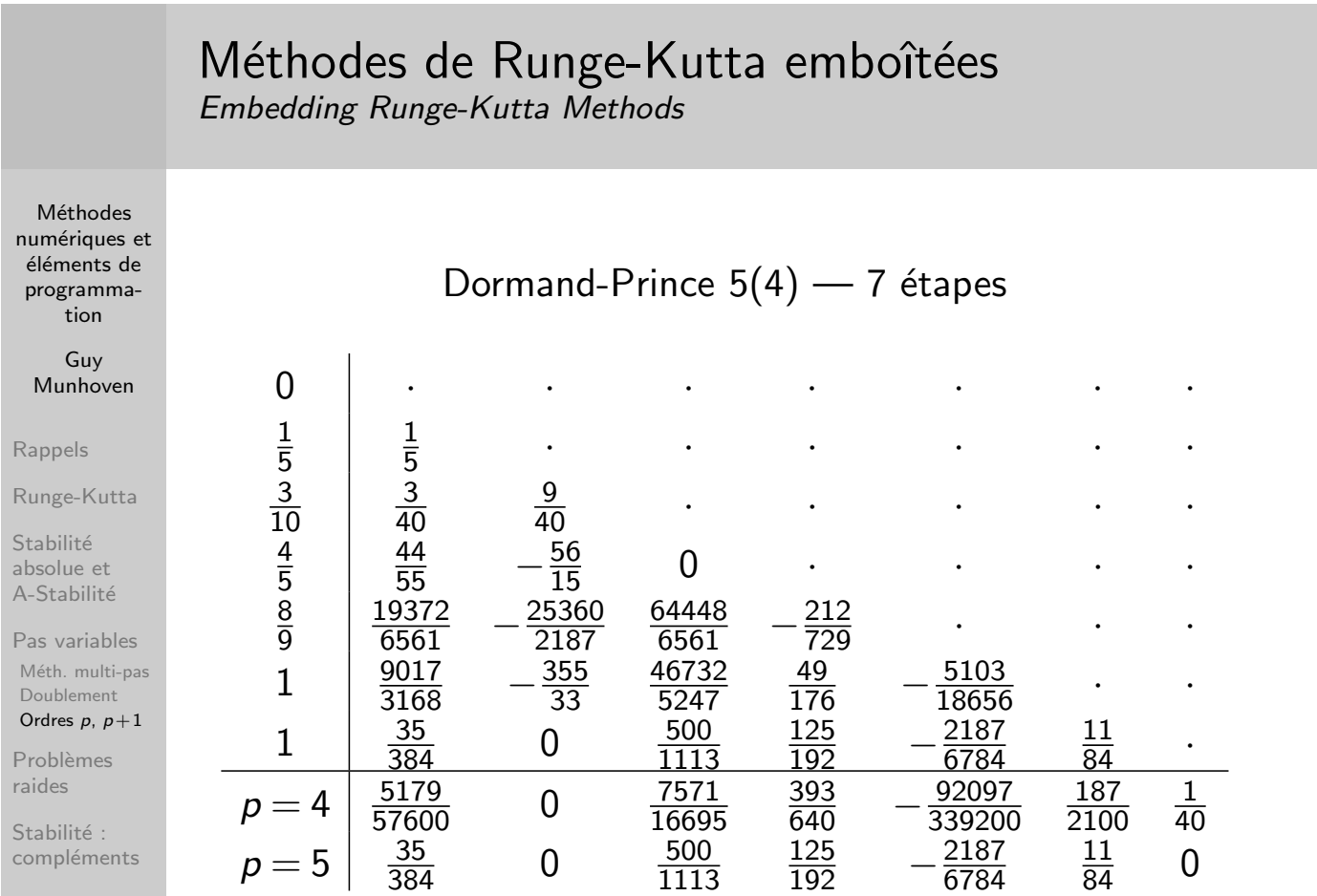

### $RK-Fehlberg$  4(5) — 6 étapes

### Méthodes de Runge-Kutta emboîtées Embedding Runge-Kutta Methods

**Méthodes** numériques et éléments de programmation

> Guy Munhoven

Rappels

Runge-Kutta

Stabilité absolue et A-Stabilité

Pas variables Méth. multi-pas Doublement Ordres  $p, p+1$ 

Problèmes raides

Stabilité : compléments

- Autres :  $RK-Dorm and-Prince 8(6)$ ,  $RK-Verner 5(4)$ , ...
- Notation des tableaux de Butcher étendus pour les méthodes de Runge-Kutta emboîtées pas standardisée.
- Généralement : la première ligne de coefficients  $b_m$ correspond à la méthode d'ordre inférieur.
- La dénomination de la méthode précise les rôles de chaque méthode individuelle : pour *Méthode p* $_1(\rho_2)$ ,
	- $\blacksquare$  la méthode d'ordre  $p_1$  fournit l'approximation à adopter en fin de pas,
	- $\blacksquare$  la méthode d'ordre  $p_2$  n'est utilisée que pour le monitoring de l'erreur,
	- le plus petit des  $p_1$ ,  $p_2$  est utilisé à la place de  $p$  pour l'ajustement du pas.

# Problèmes raides (stiff)

Stiff Problems

Exemple :

Méthodes numériques et ´el´ements de programmation

> Guy Munhoven

Rappels

[R](#page-0-0)unge-Kutta

Stabilité absolue et A-Stabilité

[Pa](#page-1-0)s variables Méth. multi-pas [D](#page-3-0)oublement Ordres  $p, p+1$ 

[Pr](#page-13-0)oblèmes [ra](#page-17-0)ides

<span id="page-24-0"></span>[St](#page-19-0)abilité : [co](#page-24-0)mpléments  $y'_1$  $y'_1$  =  $-101y_1$   $-99y_2$ ,  $y_1(0) = 2$  $y_2'$  $y_2' = -99y_1 -101y_2, y_2(0) = 0$ 

### Solution analytique :

$$
y_1(t) = e^{-200t} + e^{-2t}
$$
  

$$
y_2(t) = e^{-200t} - e^{-2t}
$$

Stiff Problems

**Méthodes** numériques et éléments de programmation

> Guy Munhoven

Rappels

Runge-Kutta

Stabilité absolue et A-Stabilité

Pas variables Méth. multi-pas Doublement Ordres  $p, p+1$ 

Problèmes raides

Stabilité : compléments Euler explicite :

$$
y_{1,j+1} = y_{1,j} + k(-101y_{1,j} - 99y_{2,j})
$$
  

$$
y_{2,j+1} = y_{2,j} + k(-99y_{1,j} - 101y_{2,j})
$$

Dans cet exemple particulier, nous avons

 $y_{1,j}$  =  $(1-200k)^j+(1-2k)^j$  $y_{2,j}$  =  $(1-200k)^j-(1-2k)^j$ 

■ Pour des raisons de stabilité, il faut que  $|1-200k| < 1$  et  $|1-2k| < 1$  en permanence, c'est-à-dire, que  $k < 0.01$ , alors que pour  $t > 0.05$ ,  $e^{-200t}/e^{-2t} < \frac{1}{10000}$  rendant  $e^{-200t}$  négligeable.

### Problèmes raides (stiff) Stiff Problems

Méthodes numériques et éléments de programmation

> Guy Munhoven

Rappels

[R](#page-0-0)unge-Kutta

Stabilité absolue et A-Stabilité

[Pa](#page-1-0)s variables Méth. multi-pas [D](#page-3-0)oublement Ordres  $p, p+1$ 

[Pr](#page-13-0)oblèmes [ra](#page-17-0)ides

[St](#page-19-0)abilité : [co](#page-24-0)mpléments Euler implicite :

$$
y_{1,j+1} = y_{1,j} + k(-101y_{1,j+1} - 99y_{2,j+1})
$$
  
\n
$$
y_{2,j+1} = y_{2,j} + k(-99y_{1,j+1} - 101y_{2,j+1})
$$

Dans cet exemple particulier, nous avons

$$
y_{1,j} = (1+200k)^{-j} + (1+2k)^{-j}
$$
  
\n
$$
y_{2,j} = (1+200k)^{-j} - (1+2k)^{-j}
$$

Stabilité garantie pour tout  $k > 0$ 

Stiff Problems

Méthodes numériques et éléments de programmation

> Guy Munhoven

Rappels

Runge-Kutta

Stabilité absolue et A-Stabilité

Pas variables Méth. multi-pas Doublement Ordres  $p, p+1$ 

Problèmes raides

Stabilité : compléments

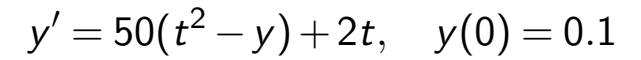

Euler explicite

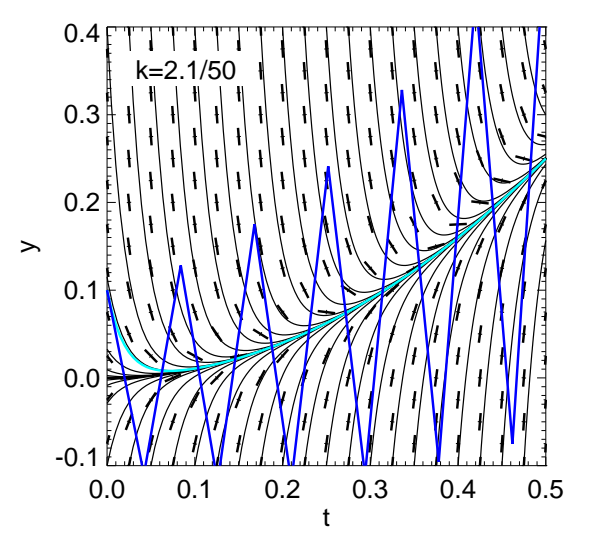

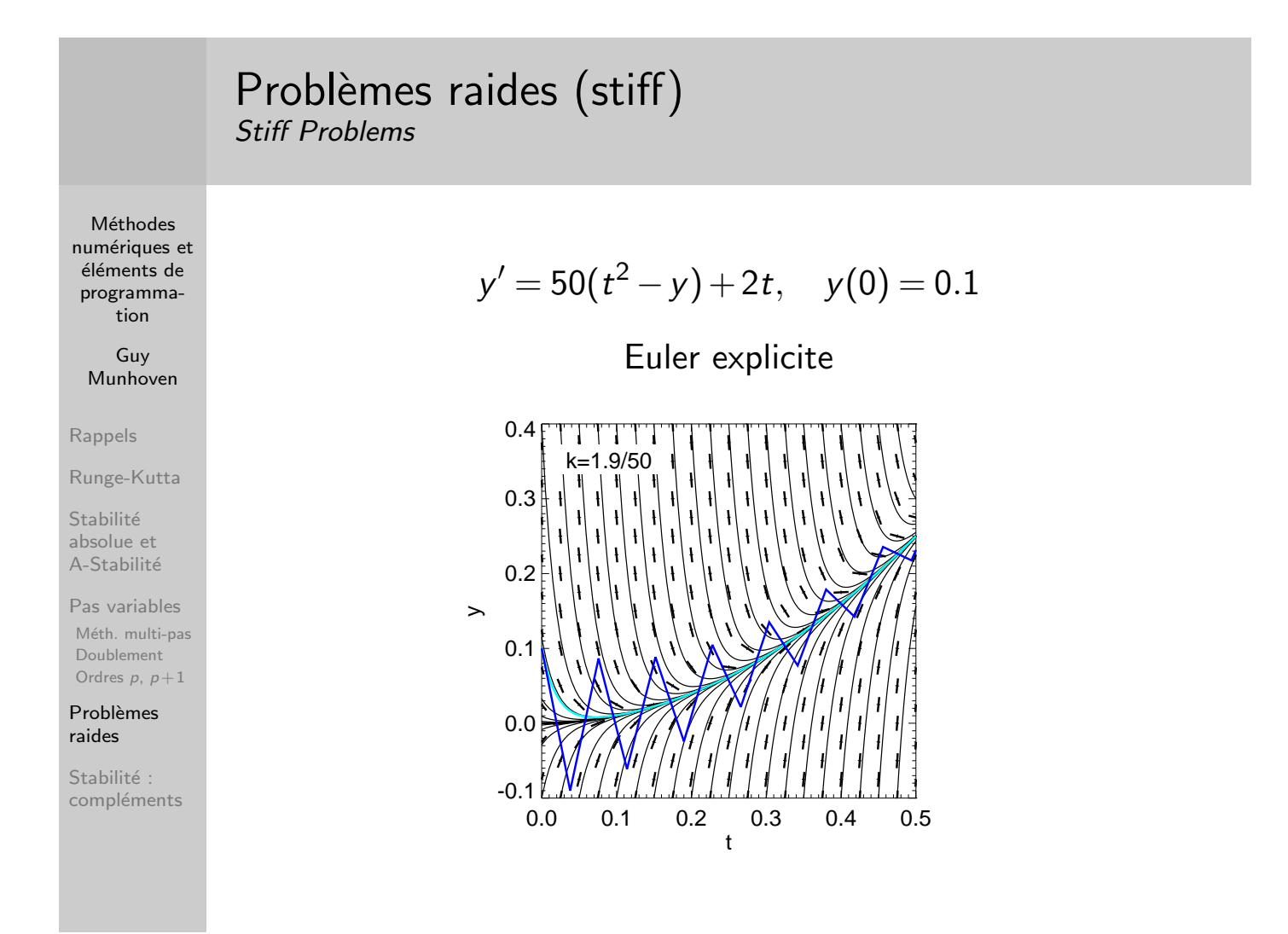

Stiff Problems

Méthodes numériques et éléments de programmation

> Guy Munhoven

Rappels

Runge-Kutta

Stabilité absolue et A-Stabilité

Pas variables Méth. multi-pas Doublement Ordres  $p, p+1$ 

Problèmes raides

Stabilité : compléments

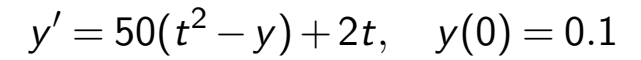

Euler explicite

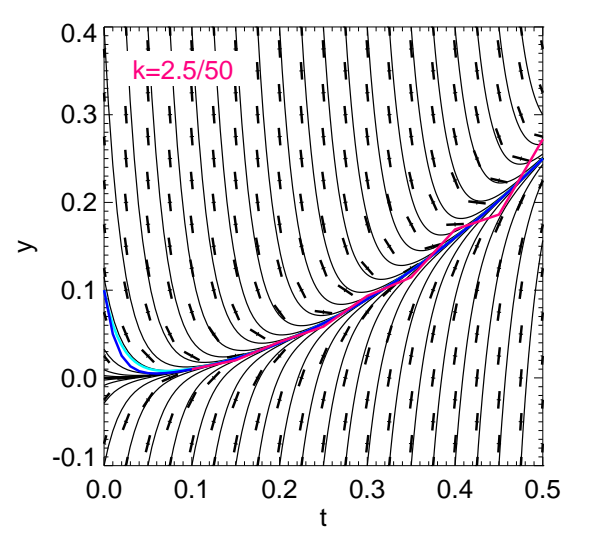

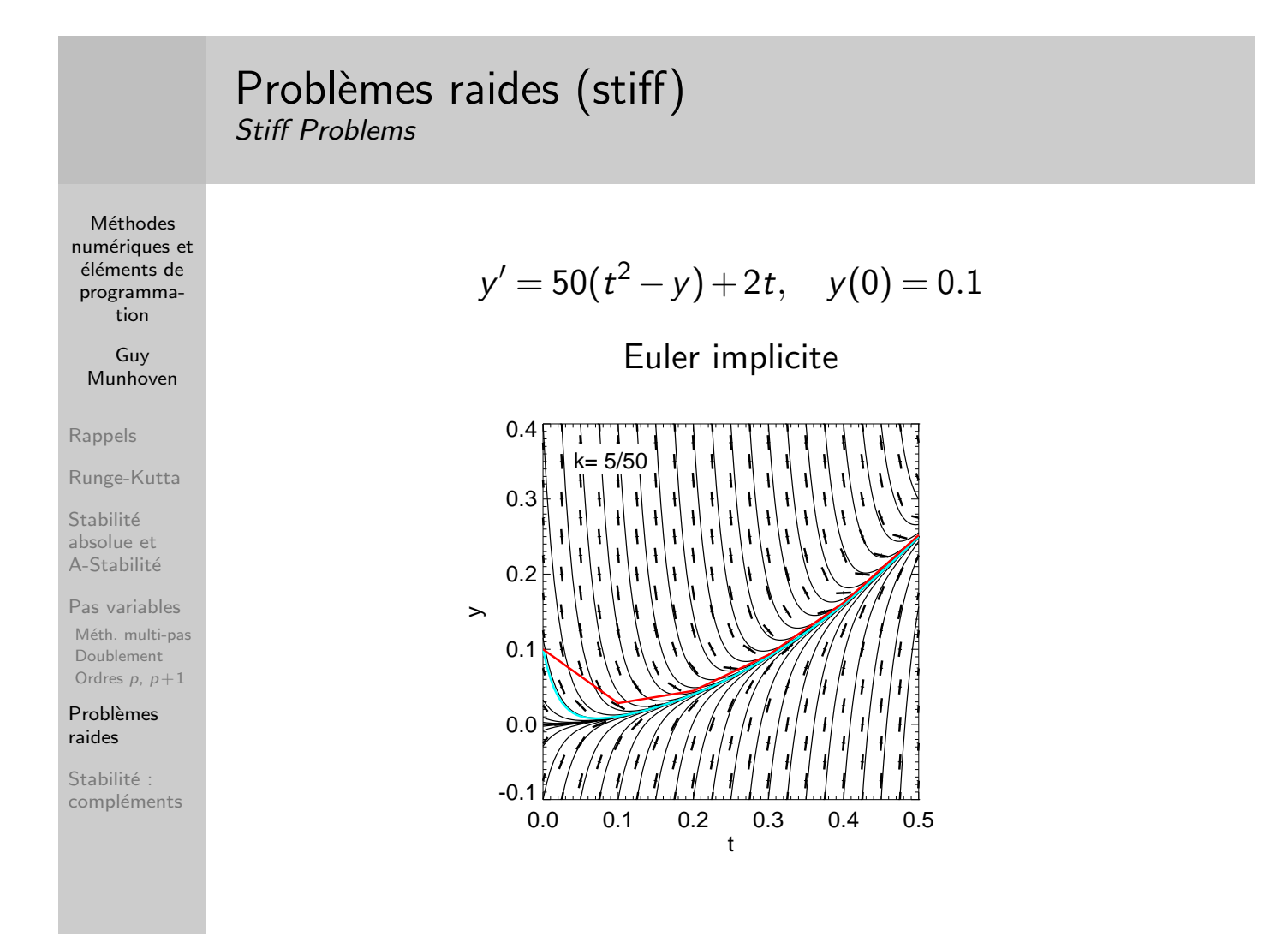

Stiff Problems

Méthodes numériques et éléments de programmation

> Guy Munhoven

Rappels

Runge-Kutta

Stabilité absolue et A-Stabilité

Pas variables Méth. multi-pas Doublement Ordres  $p, p+1$ 

Problèmes raides

Stabilité : compléments

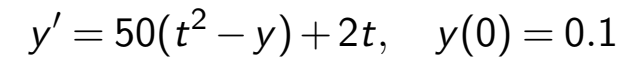

Euler implicite

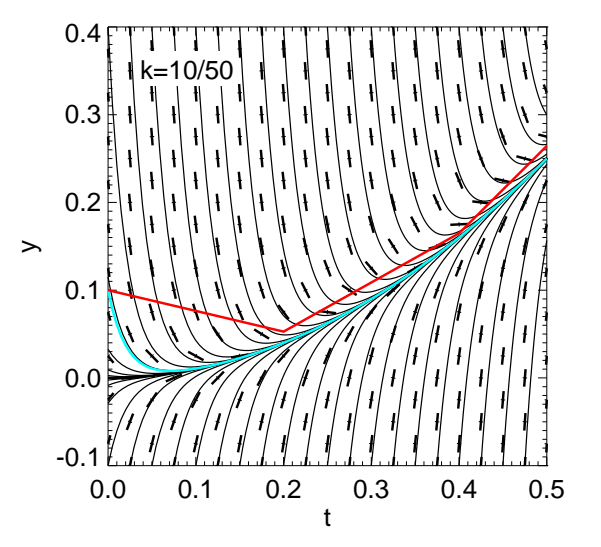

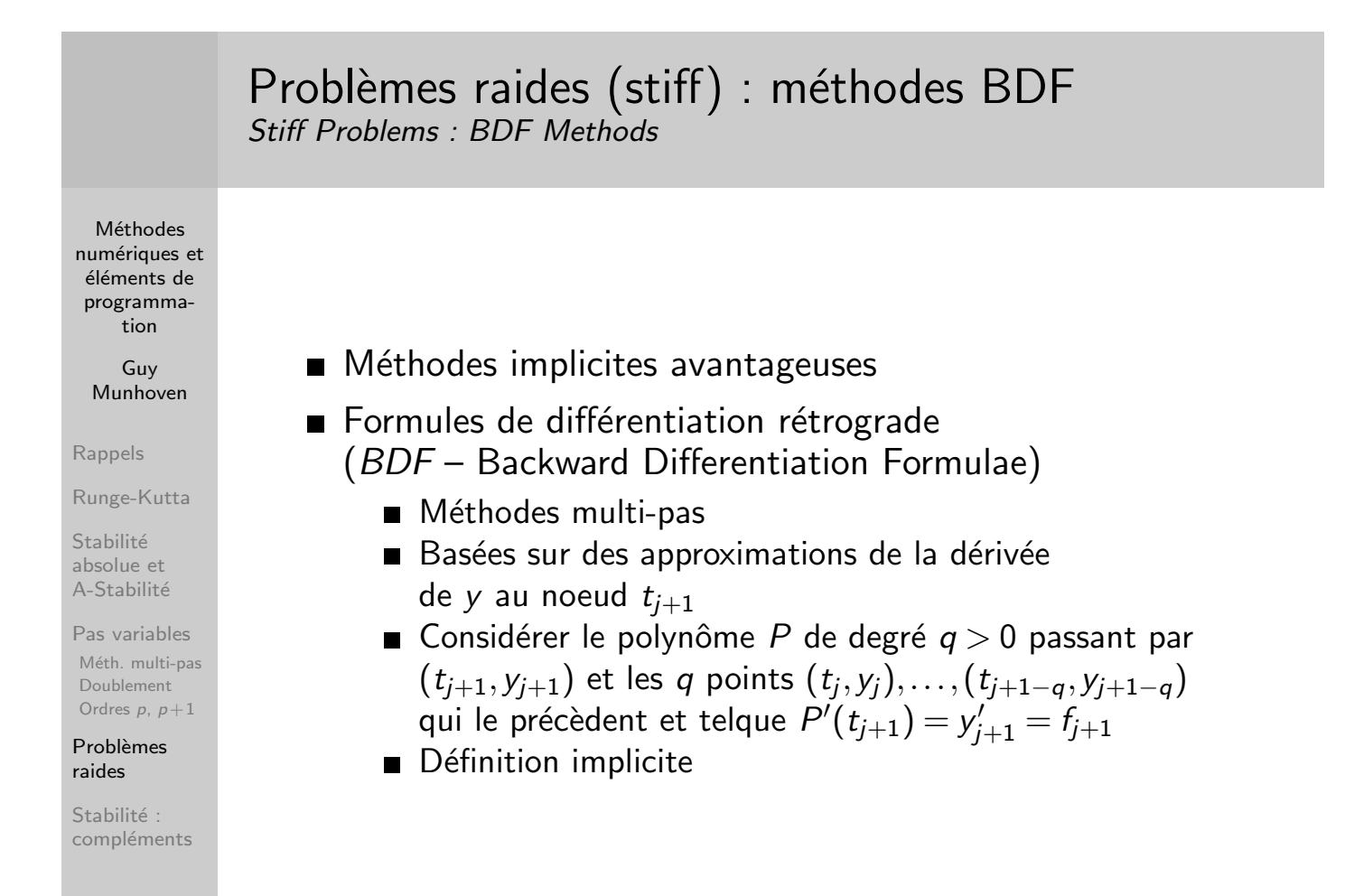

### Problèmes raides (stiff) : méthodes BDF Stiff Problems : BDF Methods

Méthodes numériques et éléments de programmation

> Guy Munhoven

Rappels

Runge-Kutta

Stabilité absolue et A-Stabilité

Pas variables Méth. multi-pas Doublement Ordres  $p, p+1$ 

Problèmes raides

Stabilité : compléments

$$
\frac{q}{1} \quad \text{Iteration pour calculer } y_{j+1}
$$
\n
$$
1 \quad y_{j+1} - y_j = kf_{j+1} \quad \text{(Euler implicate)}
$$
\n
$$
2 \quad y_{j+1} - \frac{4}{3}y_j + \frac{1}{3}y_{j-1} = \frac{2}{3}kf_{j+1}
$$
\n
$$
3 \quad y_{j+1} - \frac{18}{11}y_j + \frac{9}{11}y_{j-1} - \frac{2}{11}y_{j-2} = \frac{6}{11}kf_{j+1}
$$
\n
$$
4 \quad y_{j+1} - \frac{48}{25}y_j + \frac{36}{25}y_{j-1} - \frac{16}{25}y_{j-2} + \frac{3}{25}y_{j-3} = \frac{12}{25}kf_{j+1}
$$
\n
$$
5 \quad y_{j+1} - \frac{300}{137}y_j + \frac{300}{137}y_{j-1} - \frac{200}{137}y_{j-2} + \frac{75}{137}y_{j-3} - \frac{12}{137}y_{j-4}
$$
\n
$$
= \frac{60}{137}kf_{j+1}
$$
\n
$$
6 \quad y_{j+1} - \frac{360}{147}y_j + \frac{450}{147}y_{j-1} - \frac{400}{147}y_{j-2} + \frac{225}{147}y_{j-3} - \frac{72}{147}y_{j-4}
$$
\n
$$
+ \frac{10}{147}y_{j-5} = \frac{60}{147}kf_{j+1}
$$

Erreur de troncature (locale) :  $O(k^q)$ 

Problèmes raides (stiff) : méthodes BDF Stiff Problems : BDF Methods

Méthodes numériques et éléments de programmation

> Guy Munhoven

Rappels

[R](#page-0-0)unge-Kutta

Stabilité absolue et A-Stabilité

[Pa](#page-1-0)s variables Méth. multi-pas [D](#page-3-0)oublement Ordres  $p, p+1$ 

[Pr](#page-13-0)oblèmes [ra](#page-17-0)ides

[St](#page-19-0)abilité : [co](#page-24-0)mpléme[nts](http://scholarpedia.org/article/Backward_Differentiation_Formulas)

- $\sigma(w) = \beta w^q$ ,  $1/\beta = \sum_n^q$  $m=1$ 1  $\frac{1}{m}$ ,  $\rho(w) = \beta \sum_{n=0}^{q}$  $m=1$ 1  $\frac{1}{m}w^{q-m}(w-1)^m$
- A-stables et convergentes pour  $q = 1$  et 2
- A( $\alpha$ )-stables et convergentes pour  $q = 3, \ldots, 6$
- **non** convergentes pour  $q > 6$
- http://scholarpedia.org/article/Backward\_ Differentiation\_Formulas

Méthodes BDF

### Problèmes raides (stiff) : méthodes BDF Stiff Problems : BDF Methods

Méthodes numériques et éléments de programmation

> Guy Munhoven

Rappels

Runge-Kutta

Stabilité absolue et A-Stabilité

Pas variables Méth. multi-pas Doublement Ordres  $p, p+1$ 

Problèmes raides

Stabilité : compléments

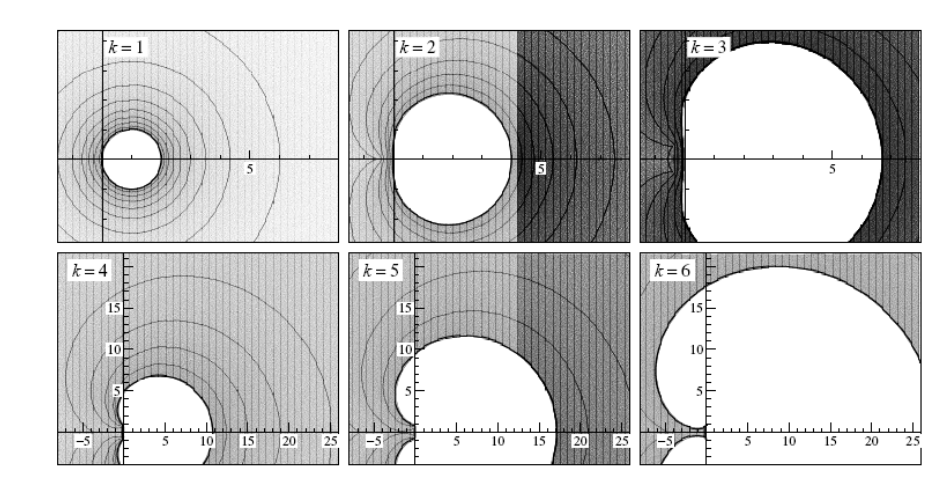

Source : http://www.unige.ch/~hairer/poly/chap3.pdf

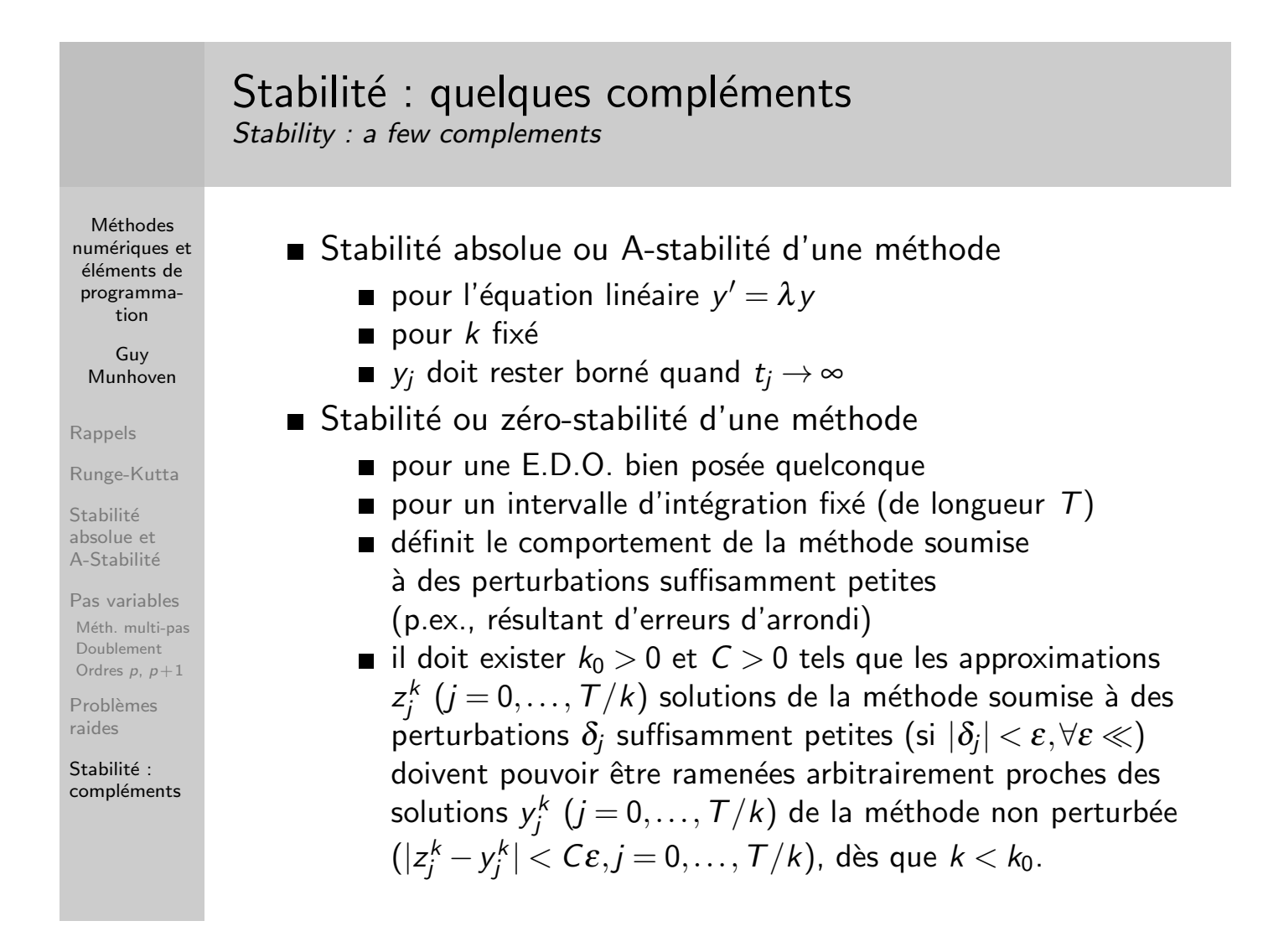

### Stabilité : quelques compléments Stability : a few complements

Méthodes numériques et éléments de programmation

> Guy Munhoven

Rappels

Runge-Kutta

Stabilité absolue et A-Stabilité

Pas variables Méth. multi-pas Doublement Ordres  $p, p+1$ 

Problèmes raides

<span id="page-31-0"></span>Stabilité : compléments Pour une méthode consistante

- $\blacksquare$  zéro-stabilité  $\Leftrightarrow$  convergence
- stabilité absolue  $\Rightarrow$  zéro-stabilité
- il existe des méthodes zéro-stables non A-stables

Dans le cas d'une méthode multi-pas consistante

condition de racine  $\Leftrightarrow$  zéro-stabilité